## **Adobe Photoshop Elements 2020 Free Download Full Version ((HOT))**

Installing Adobe Photoshop is relatively easy and can be done in a few simple steps. First, go to Adobe's website and select the version of Photoshop that you want to install. Once you have the download, open the file and follow the on-screen instructions. Once the installation is complete, you need to crack Adobe Photoshop. To do this, you need to download a crack for the version of Photoshop you want to use. Once you have the crack, open the file and follow the instructions to apply the crack. After the crack is applied, you can start using Adobe Photoshop. Be sure to back up your files since cracking software can be risky. With these simple steps, you can install and crack Adobe Photoshop.

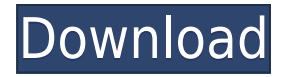

If you're already familiar with the Photoshop workflow, I hope I convinced you to upgrade to Lightroom 5. If you're new to Photoshop, I hope I convinced you that Lightroom 5 is a worthy addition to your toolset. If you're a Lightroom user and you didn't like Lightroom 4.x, I hope you'll buy Adobe Photoshop Lightroom with me. It's a powerful tool that's quickly becoming my go-to editing tool for all its other features. Make sure it works with every type of RAW file you shoot – that can't be said enough. Is it as good as the latest version of Lightroom? No, but it's quite respectable. It's the Goldilocks of version numbers: it's right on the edge of best and latest. It's everything you love about Lightroom along with some handy tools worth having. The price isn't bad, either, compared with the earlier Lightroom 4 and Photoshop 6. Changes to not only the way Lightroom is presented, but also the changes in workflow are quite extensive. I've been using Lightroom for several years and until now I've never had a request for any kind of assistance from the folks at Adobe to fix file corruption or other damage. Frankly, I'd have been very surprised if Lightroom had such a ready-to-go fixed for every RAW file, but I'm glad that my library's needs don't fall under that category. Just for the heck of it, I doubled-checked the raw converter and what do you know?! Everything works like a champ. Well, except for all those files I just saved without encrypting.cr2 files. Luckily, Lightroom knows it's.cr2 (or maybe for the.cwd files, too) because the Raw Converter and Downloader (RCD) knows which mode to use when saving because it's a raw file. Otherwise, Lightroom might not have been able to open those files, all because I'm saving without encryption.

## **Photoshop 2021 (Version 22.5) License Keygen License Key 2023**

Photoshop has changed dramatically in the past 10 years. In the past, the core, key part of the program was the image editor. Photoshop was meant as an image editor first and foremost. Today, Photoshop is much more than an image editor. In fact, Photoshop CS6 has more than just an image editor now. With many exciting changes across the whole program, including the addition of a powerful Content-Aware Fill tool and new Content-Aware Move tools, there are many ways you can expand your skills and abilities. A brief introduction to blending modes. You can change the blending options of an image in Photoshop using its blending modes. The blending modes enable you to change an image so that it's more like the background in the image. This is especially useful if you have an image that was captured using a DSLR camera. DSLR seems to give images a bluish tint. This can be fixed easily with the blending modes. The first one you should learn is Screen. If you have a gray background in an image, you can eliminate its gray areas by using the Screen blending mode. **What is the primary role of a Designer/Creative?**

The primary role of a designer or creative on a project is to provide a solution that clearly communicates the challenge at hand. That means solving the client's problem by creating a solution that's creative enough to make the client's job easier. It means being able to effectively communicate the client's message and create solutions that best communicate that message. It means understanding the nuances of the client's context, making sure that the solution is rooted in their brand and culture and that their needs are actually being met. 933d7f57e6

## **Photoshop 2021 (Version 22.5) Download free Free Registration Code {{ lifetime releaSe }} 2023**

Take your photo prints or Web graphics to the next level with the newest version of Photoshop. This book's guide will teach you everything from common retouching techniques to creating completely new designs with the most powerful features found in professional photo editing software. Photoshop is a multimedia creation and editing tool designed to help photographers and artists master their craft. It allows quick and easy creation of illustrations, images, and animations. Many professionals use Photoshop because of its extensive feature set for designing graphics, layouts, and web pages. Draw vector shapes and edit them so they match a photo's perspective and perspective distortion any way you want. You'll learn how to paint realistically by using strokes and adjusting parameters for realistic brush strokes and strokes. Adjust the lighting of a subject, create texture effects, and use layer masks to combine or remove shading. Students who are just getting into Photoshop will quickly find themselves creating backgrounds for events and posters. With preset layers, a few clicks can quickly create a paper-like background to enhance that computer picture. Easily erase unwanted items with the Eraser tool, remove unwanted details with Smart Sharpen, and apply special effects to enhance your subjects. In this course, you'll learn how to use the most common tools and shapes in Photoshop, including the Rectangle, Ellipse, and Line tools. You'll see how to adjust the type of strokes, the number of colors, and the order of the strokes in a vector art work. Then, using the Clone Stamp, you'll learn how to use the Clone Stamp tool to recreate portions of an image or to remove a handful of imperfections. You'll learn how to edit individual objects in a photo (including removing dust, blemishes, stains, or a variety of other imperfections and distortions). Finally, you'll learn how to add more background layers and effects, and you'll learn to remove background image layers and use layer masks to bring new objects to the foreground.

adobe photoshop elements 2019 free download full version adobe photoshop elements for mac free download full version adobe photoshop elements 12 download free full version adobe photoshop elements 5.0 free download full version adobe photoshop elements 2.0 free download full version adobe photoshop elements 8 download gratis italiano adobe photoshop elements 2019 download gratis adobe photoshop elements 2021 user guide download adobe photoshop elements 6.0 italiano download gratis adobe photoshop elements 9 download gratis

You can also use the lens correction filters to remove dust spots on the camera sensor or other lens aberations. These corrections work best with a Canon DSLR, so take a picture of a macro subject with the lens wide open to aid "comfort." The image shown here was captured on a Canon 5D Mark lll using with a 50mm lens. After practicing with the lens wide open, I used the painterly presets in Lens Corrections, along with an Exposure panel if necessary. You will note that the globe in the upper left-hand corner is actually composed of a series of tiny custom composite images. This feature was introduced in version CS6, and allows for the seamless laying together of images using live objects, which is extremely useful if you want to create a collage with an image of the Eiffel Tower. With the new Lens Corrections filter, you can remove dust spots on the camera sensor or other lens aberrations. These corrections work best with a Canon DSLR, so take a picture of a macro subject with the lens wide open to aide "comfort." Adobe Photoshop is a powerful, feature-rich, and cross-platform editing software for designing and retouching digital images and graphics. The

software is developed by the Singapore-based software company Adobe Systems. Photoshop is a vector-based image editing software that is used worldwide by thousands of designers, photographers, and other artists to create original graphics for printed and interactive media. Adobe Photoshop is the pinnacle of all digital imaging tools. While it has been available for practically an entire decade, some of its even more advanced features have found their way into the Adobe Photoshop Design Suite. It can be customized to suit almost any imaginable task. Some of the best features of this application are discussed below.

ARRI, an Adobe Company, today announced the Alexa Plug-In for Cinema DNG, available as a free download for users of ARRI Alexa. The plug-in, which also works for Alexa Mini and Alexa XT, enables Cinema DNG camera owners to shoot, manage, and preserve their images on Alexa-based platforms. Photoshop's newest features and enhancements are now being made available in Photoshop Elements, including the popular Content-Aware Fill and Content-Aware Move. Getting the most from your images will become easier with the new Smart Sharpening and Adjustments panel. The panel includes two options for you to use Smart Sharpen to enhance your image and create a more realistic version of your photo, or adjust a photo's exposure, contrast, and brightness to make it sharper. A new feature in Photoshop will be all the rage now: Live Trace. It allows you to trace a natural object found in nature, such as a leaf or tree branch, to create a vector image that can be scaled and rotated. To learn how to trace a path with the Live Trace tool, read more about our Photoshop tutorials. It's not just for designing vector images, though – the Live Trace tool also works with your raster images so you can trace the edges of a photo for that cool, hand draw look. You can read more about how to create a Photoshop brush here. Working with Photoshop's new features, you can use a number of tools that will help you to edit and create images. You can easily remove unwanted items from a picture. In fact, Photoshop makes removing background easy by using an easy-to-use interface. With the new interface, you can make quick changes to the objects and the colors. You can even remove the background and use it as a canvas to work on your image. You can even use an old filmstrip to hide the edges of a picture.

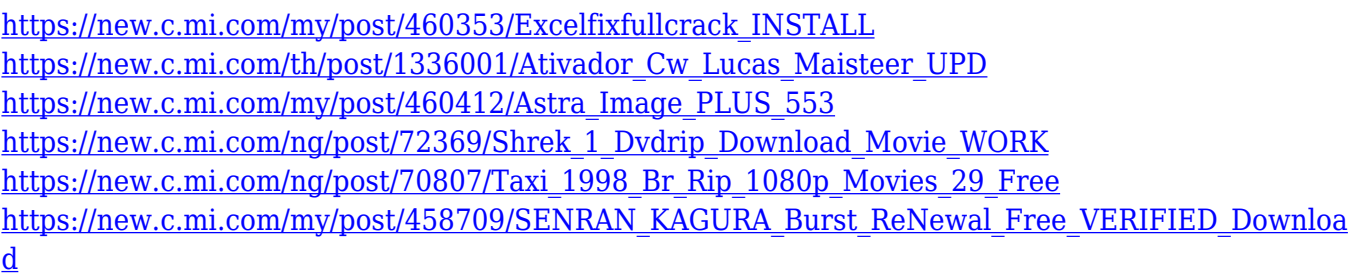

[https://new.c.mi.com/th/post/1337453/Robert\\_Palmer\\_Discography\\_19742003\\_TOP](https://new.c.mi.com/th/post/1337453/Robert_Palmer_Discography_19742003_TOP)

Adobe Photoshop offers excellent photo editing tools. You can learn how to apply features like softfocus effects, depth of field, perspective, focus, and color and tonal adjustments, as well as special effects such as X-ray, Levels, Paper Texturizer, Rotate, Comic Book, and Emboss, and much more in the hands-on training videos by Envato Tuts+. Make friends and influence people by creating the ultimate personalized, effective, announcements and invitations. The modern invitation designs can be quickly created by using remarkable features in the recent previews of the CSSable Ponoko design platform. Photoshop is a raster graphics editor used to create and edit images, vectors, and 3D objects. The software includes a previewer, a Photoshop CC for a Creative Cloud subscription, and is included in the Adobe Creative Cloud CC Creative Cloud CC collection. We've got you covered with SmitBits. We've embedded the content of virtually any webpage and social media site into your

photo. That means you can easily turn a digital photo from the web into a framed print or canvas. You should use Adobe Photoshop for image editing since it offers a huge amount of features and options. Its multiple layers and adjustments can help you to make a simple picture look great, and learning a few simple steps will keep you working with the program for many years. Filters are one of the most powerful tools for creative photographers. It allows you to transform the appearance of your images with various effects. These effects are often much easier to use than other editing techniques (such as color correction). Some of the most popular filters include Vignette, Grain, Bleach Bypass, Smudge, Blur, Brightness, Split Tone, Clarity, Sharpen, and more.

<https://fotofables.com/photoshop-with-full-keygen-for-pc-3264bit-2022/>

<https://cannabisrepository.com/wp-content/uploads/2022/12/haylpag.pdf>

[https://lishn.org/wp-content/uploads/2022/12/Adobe-Photoshop-Free-Download-For-Windows-7-64-Bi](https://lishn.org/wp-content/uploads/2022/12/Adobe-Photoshop-Free-Download-For-Windows-7-64-Bit-Full-Version-BEST.pdf) [t-Full-Version-BEST.pdf](https://lishn.org/wp-content/uploads/2022/12/Adobe-Photoshop-Free-Download-For-Windows-7-64-Bit-Full-Version-BEST.pdf)

<https://katiszalon.hu/wp-content/uploads/Adobe-Photoshop-Cs-80-Free-Download-For-Mac-Fixed.pdf> [https://www.educate-nigeria.com/photoshop-2021-version-22-4-3-with-registration-code-for-mac-and](https://www.educate-nigeria.com/photoshop-2021-version-22-4-3-with-registration-code-for-mac-and-windows-2022/)[windows-2022/](https://www.educate-nigeria.com/photoshop-2021-version-22-4-3-with-registration-code-for-mac-and-windows-2022/)

[http://adomemorial.com/2022/12/24/adobe-photoshop-cs3-crack-free-download-for-windows-10-64-bi](http://adomemorial.com/2022/12/24/adobe-photoshop-cs3-crack-free-download-for-windows-10-64-bit-hot/) [t-hot/](http://adomemorial.com/2022/12/24/adobe-photoshop-cs3-crack-free-download-for-windows-10-64-bit-hot/)

<https://omidsoltani.ir/343169/adobe-photoshop-2021-version-22-keygen-2022.html> [http://www.kiwitravellers2017.com/2022/12/25/photoshop-2022-version-23-incl-product-key-3264bit-](http://www.kiwitravellers2017.com/2022/12/25/photoshop-2022-version-23-incl-product-key-3264bit-2022/)[2022/](http://www.kiwitravellers2017.com/2022/12/25/photoshop-2022-version-23-incl-product-key-3264bit-2022/)

[https://danapurians.com/wp-content/uploads/2022/12/Adobe\\_Photoshop\\_2022\\_Version\\_2341\\_With\\_K](https://danapurians.com/wp-content/uploads/2022/12/Adobe_Photoshop_2022_Version_2341_With_Key_For_Windows_2022.pdf) [ey\\_For\\_Windows\\_2022.pdf](https://danapurians.com/wp-content/uploads/2022/12/Adobe_Photoshop_2022_Version_2341_With_Key_For_Windows_2022.pdf)

<https://identification-industrielle.com/2022/12/24/photoshop-editor-app-download-updated/>

Apart from its list of headline features, Photoshop Creative Cloud, the suite's flagship product, boasts many other enhancements that boost productivity and help designers work more efficiently across the entire design workflow. The following are the highlights: With Share for Review, a new collaboration tool, Photoshop can now work as a centralized CRM that allows team members to upload pictures of documents and designs while keeping color-protected versions to themselves. Once documents start getting reviewed, all team members simultaneously get a notification that their changes are ready for comment by other team members. Users can make comments directly in the document in real time, discuss a specific section or specific changes, and finally, work collaboratively on a working version of a document. When the changes are finalized and Share for Review is turned off, the document resumes being protected. The process is incredibly convenient for collaborating on complex projects that may require multiple stages of review and collaboration. Every time you make a change to an image, Photoshop provides a list of all the changes, so you can easily go back to check whether the edits you made are correct. In addition, Photoshop automatically saves a copy of finished files, which can be used as a reduced-size backup. Admins can also set advanced preferences for autosave compatibility, and they can access Autosave and Automatic Help for additional features. The marquee feature in Photoshop 2019 is AI. It's a technology that enables Adobe to make its creative tools smarter and to enable AI to provide precise assistance. Of the five new AI features, one is especially impactful and powerful. It's the built-in image repair and enhancement feature that has been enhanced to provide tremendous support in resolving image quality and repair issues. A new feature provides image recognition and navigation assistance for busy designers and photographers. Photoshop Elements, meanwhile, gets a full suite rollout of the AI feature set that complements the desktop product for AI-assisted image recognition and editing.